**通达信怎样安装股票池\_\_如何将股票池装进通达信软件-**

DIF: = EMA(CLOSE, 12)-EMA(CLOSE, 26)  $DEA = EMA(DIF \t 9)$ MACD  $=(\text{DIF-DEA})^*2$ 

 $1$ 

 $ST$ 

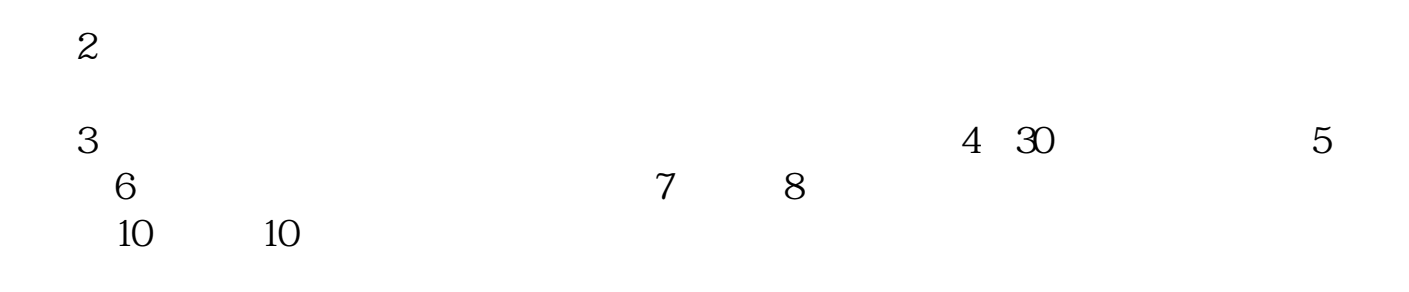

**五、通达信软件如何把股票池股票自动发送到微信或者QQ**

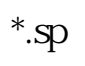

t002/pad/

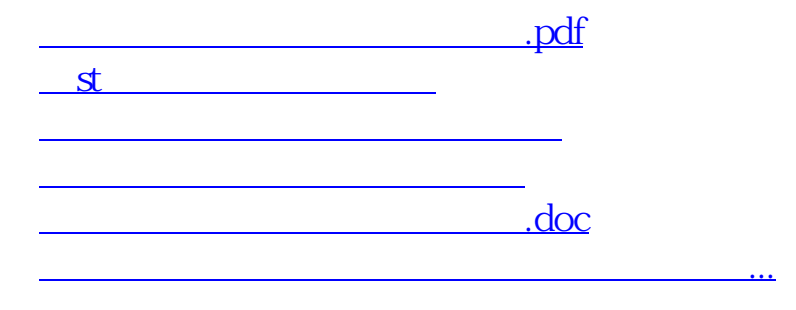

在自选股项中加入选中股就行了.

 $\label{eq:reduced} \begin{array}{ccccc} \epsilon & \epsilon & \epsilon & \epsilon \\ \epsilon & \epsilon & \epsilon & \epsilon \\ \epsilon & \epsilon & \epsilon & \epsilon \\ \end{array}$ 

 $\ddot{\epsilon}$ 

<https://www.gupiaozhishiba.com/chapter/31585099.html>